# **Кодирование графической информации**

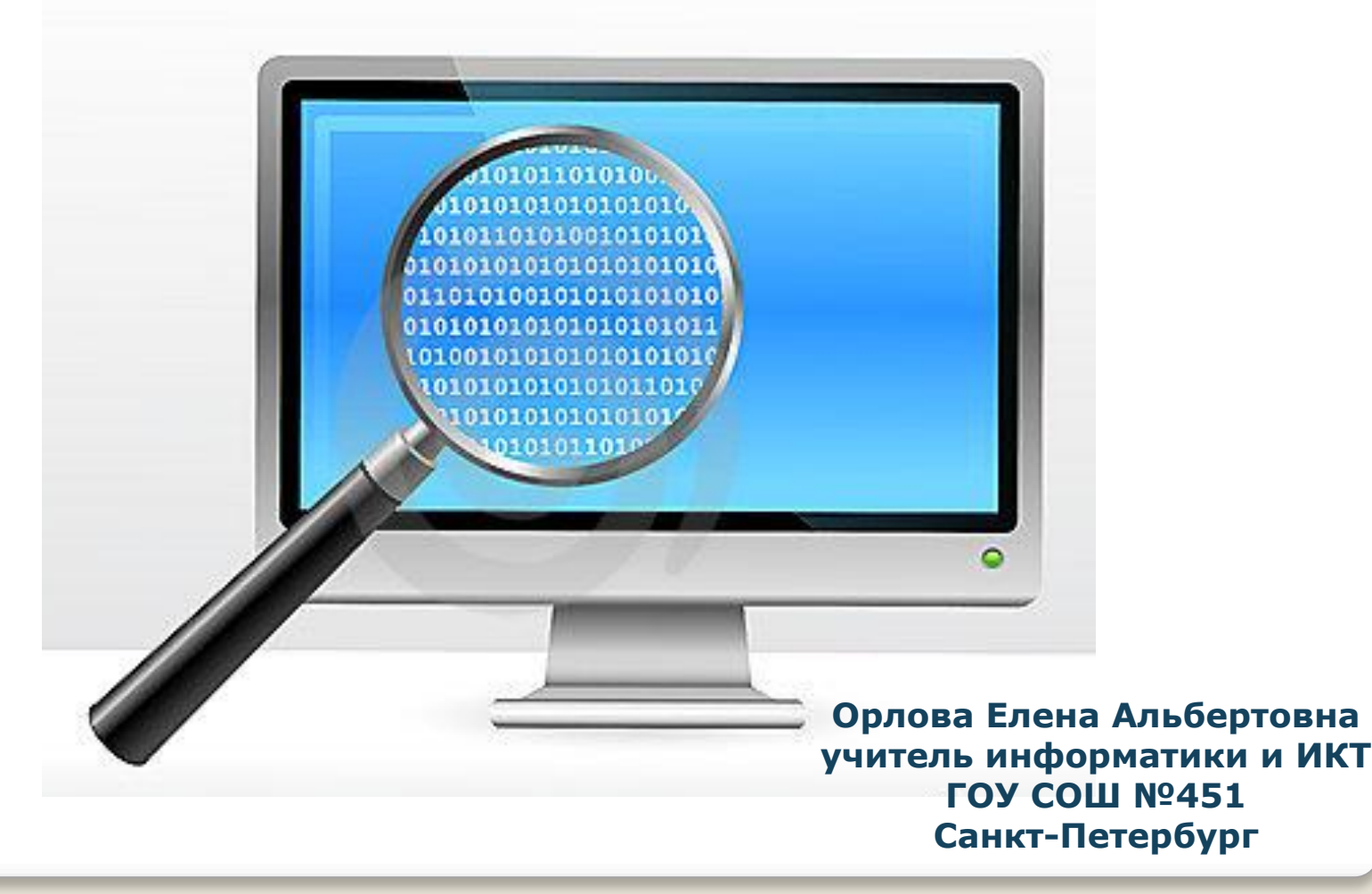

Графическая информация может быть представлена в аналоговой и дискретной форме

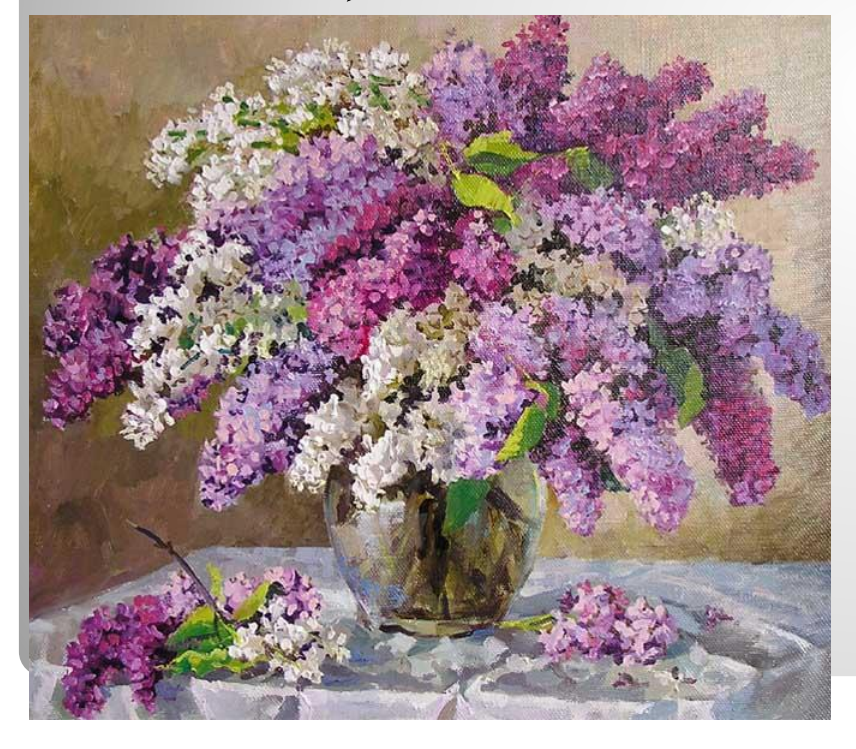

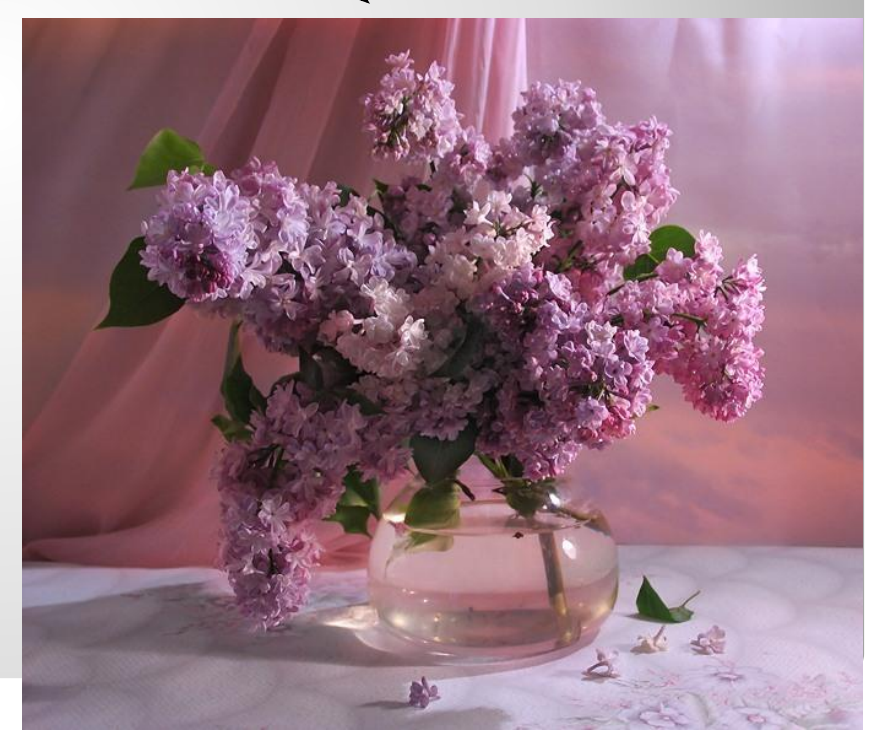

#### живописное полотно цифровая фотография

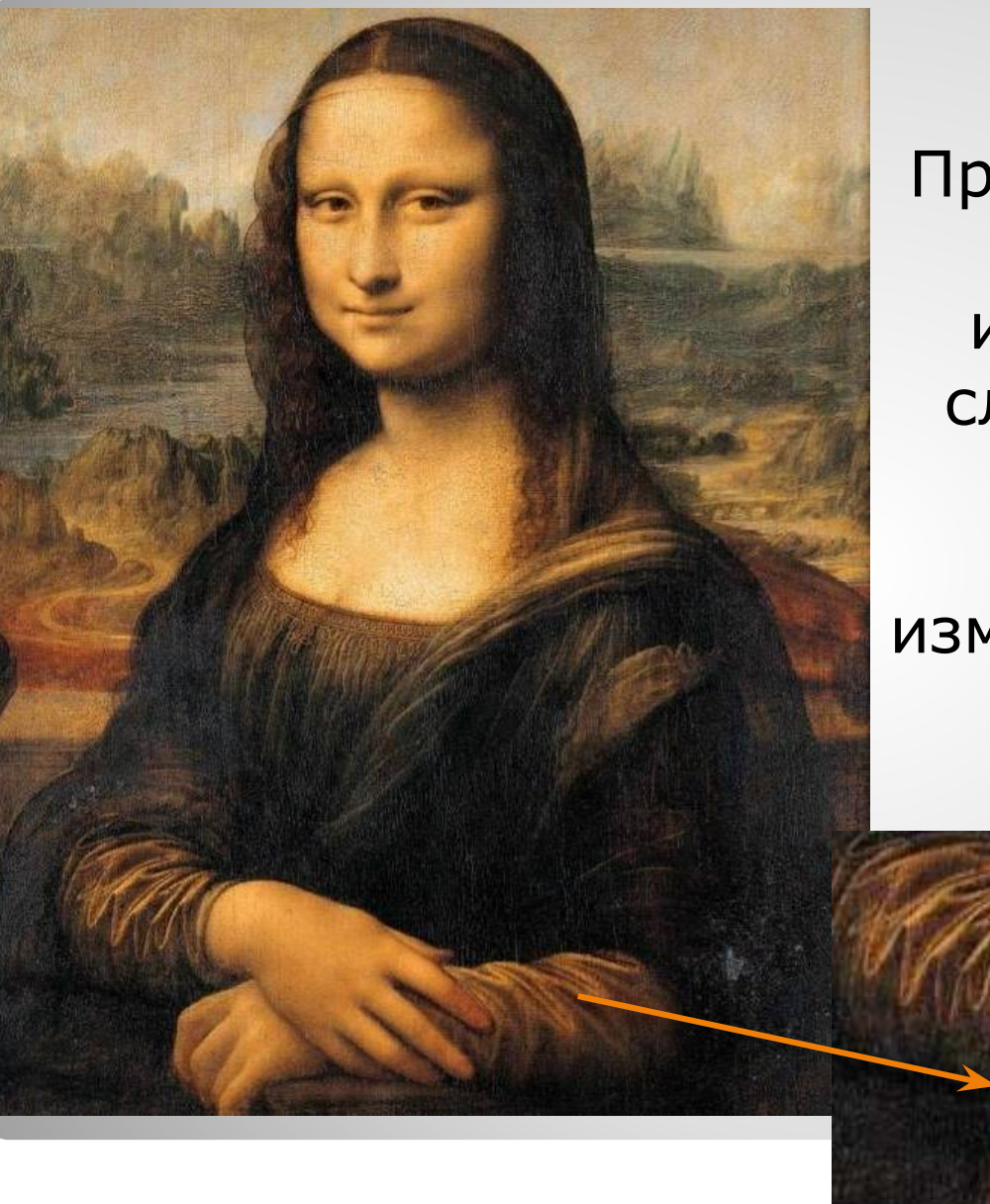

Примером аналогового представления информации может служить живописное полотно, цвет которого изменяется непрерывно

#### Дискретное изображение состоит из отдельных точек

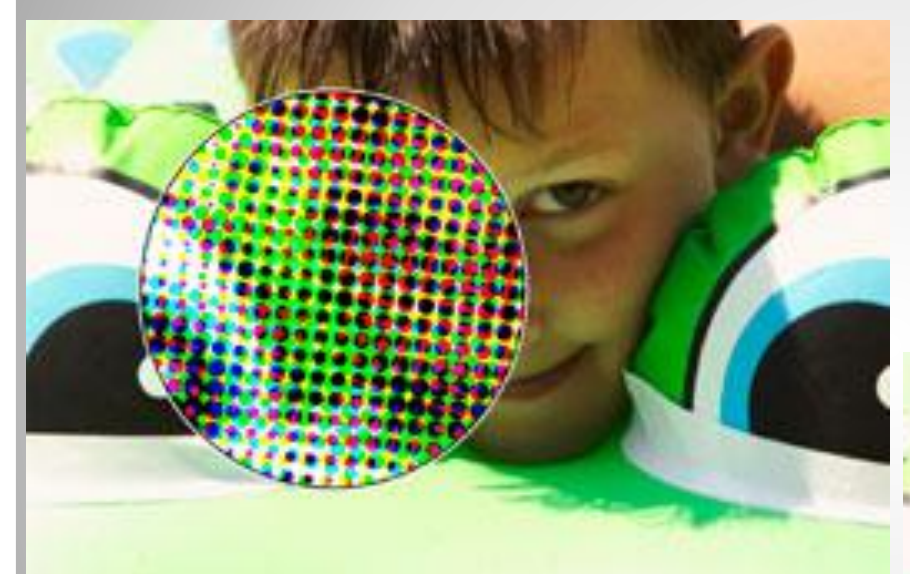

#### лазерный принтер

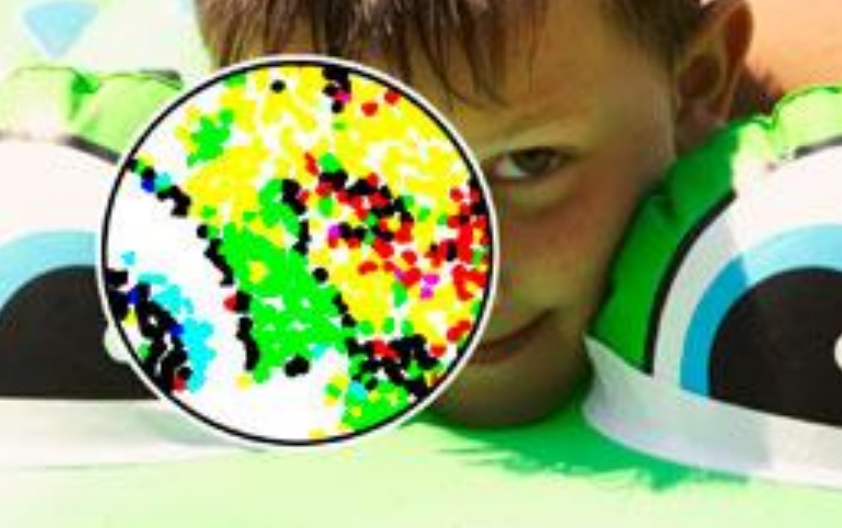

#### струйный принтер

### Преобразование изображения из аналоговой (непрерывной) в цифровую (дискретную) форму называется **пространственной дискретизацией**

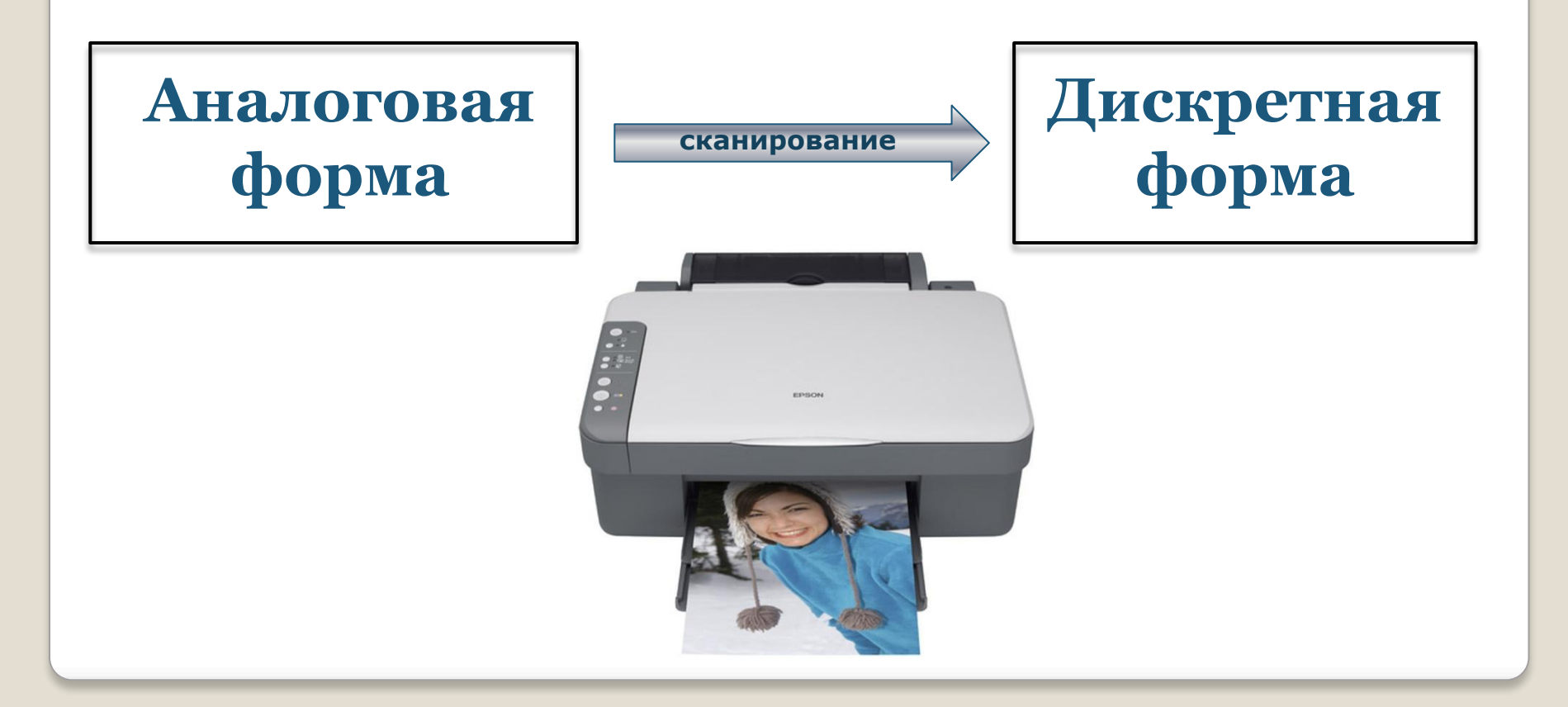

В процессе пространственной дискретизации изображение разбивается на отдельные маленькие фрагменты, точки - **пиксели**

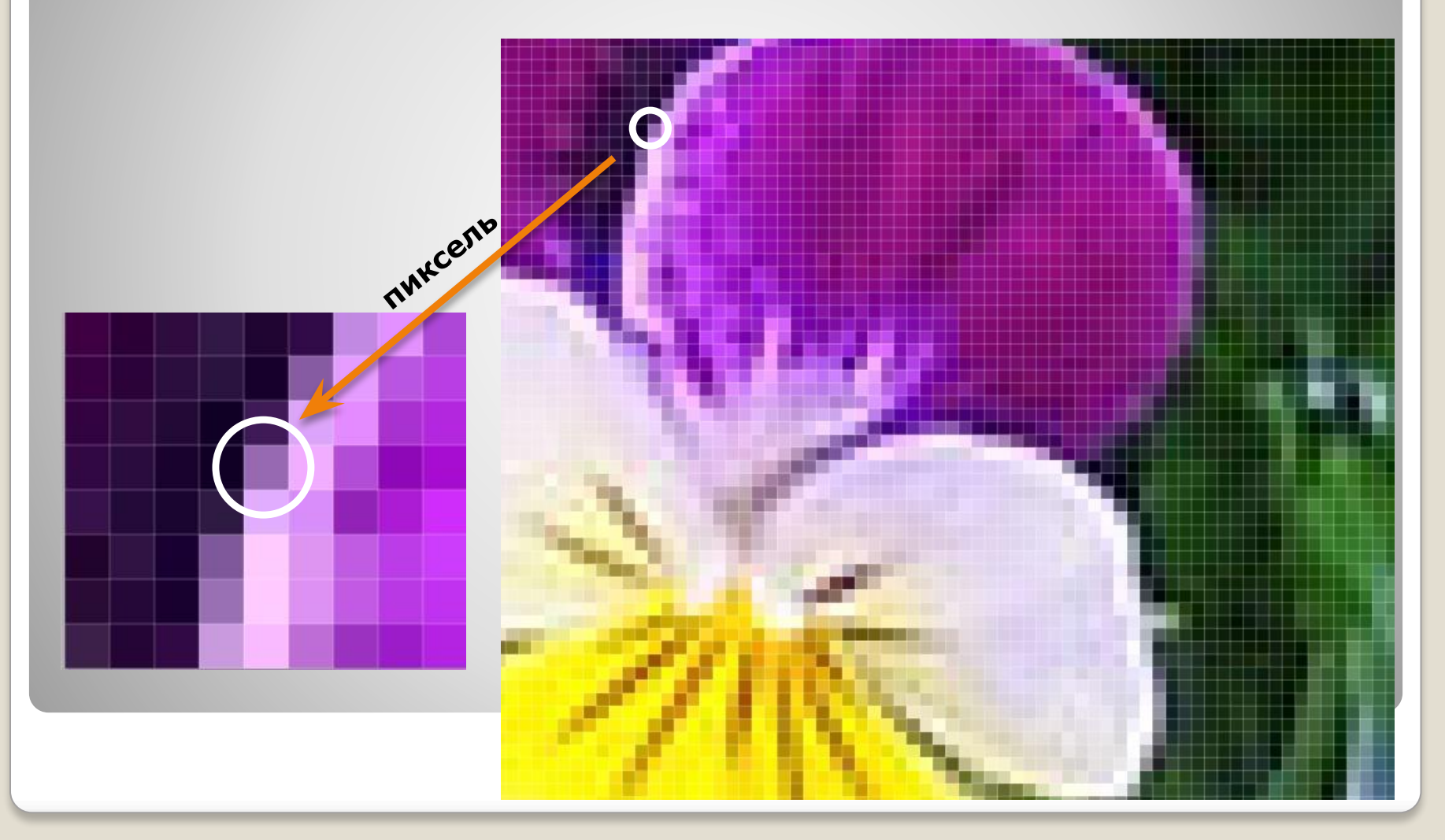

**Пиксель** – минимальный участок изображения, для которого независимым образом можно задать цвет.

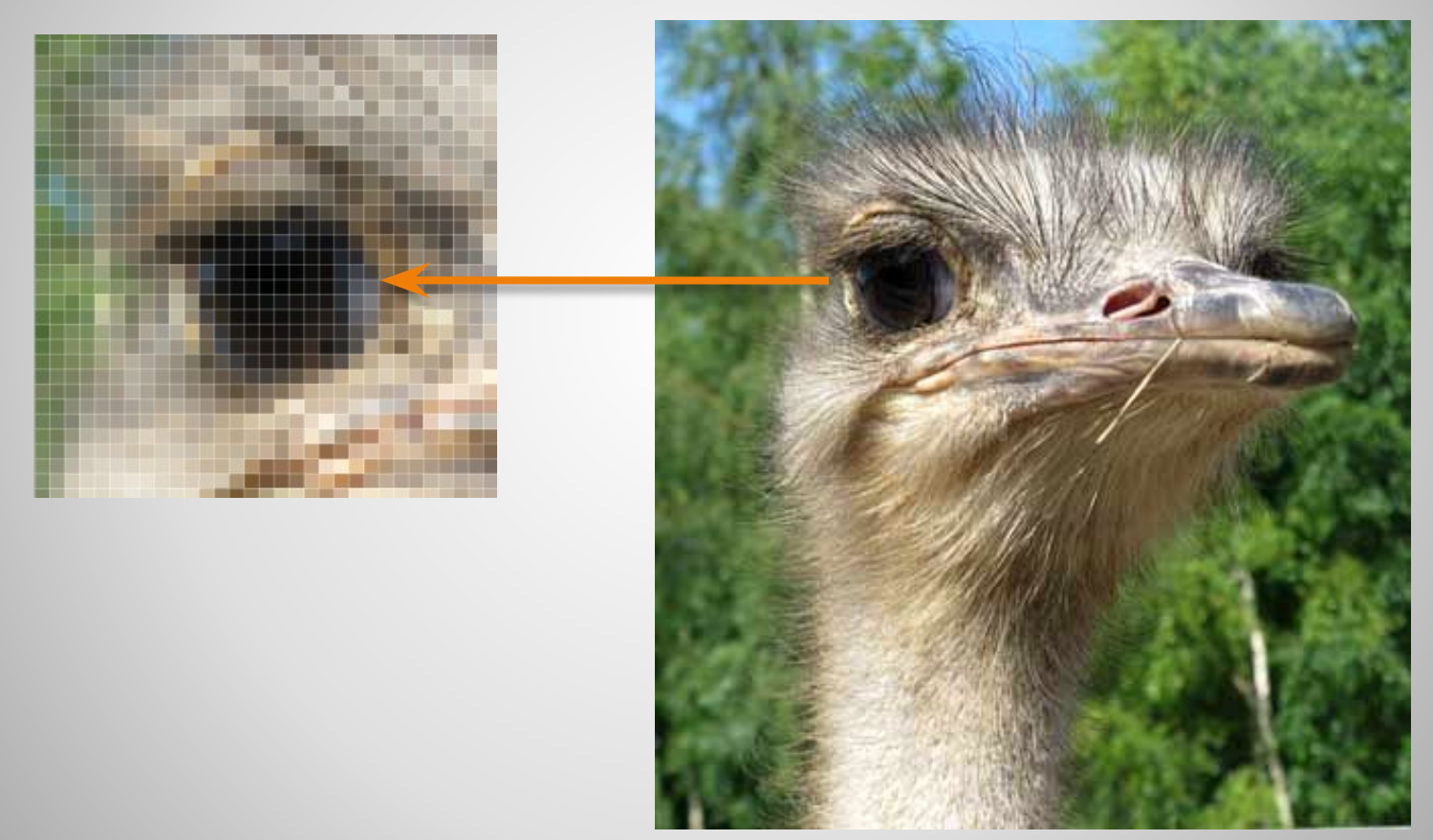

В результате пространственной дискретизации графическая информация представляется в виде растрового изображения.

**Разрешающая способность** растрового изображения определяется количеством точек по горизонтали и вертикали на единицу длины изображения.

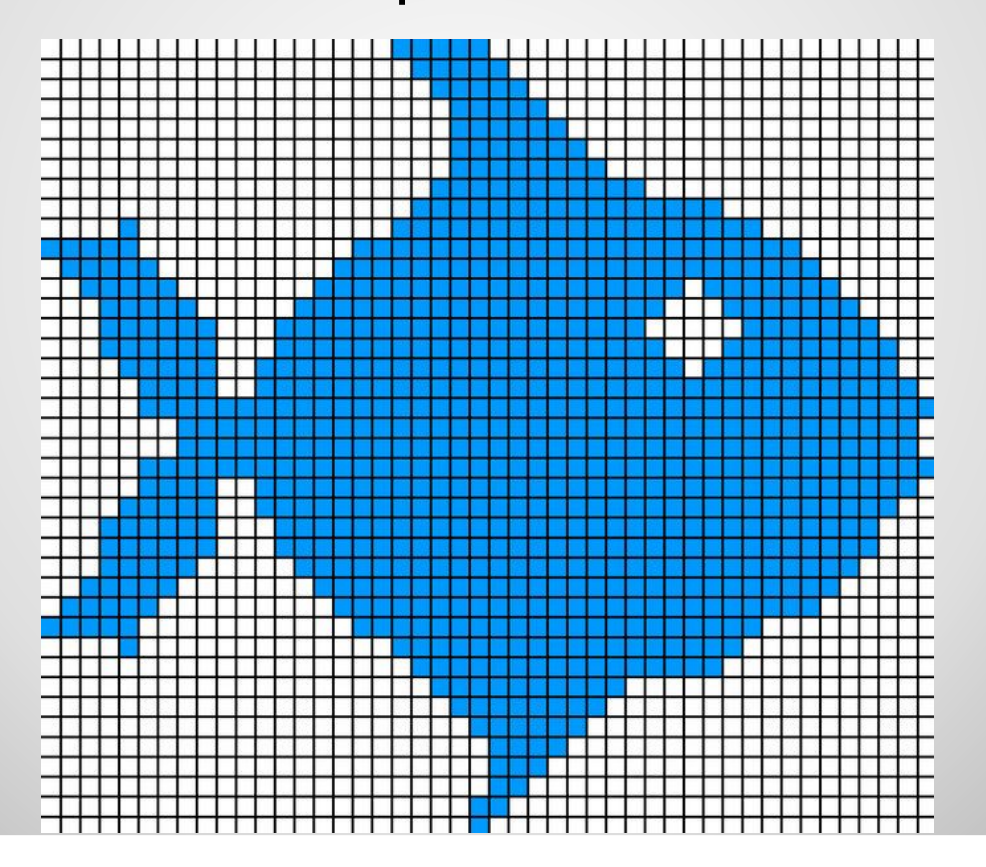

### Чем меньше размер точки, тем больше разрешающая способность, а значит, выше качество изображения.

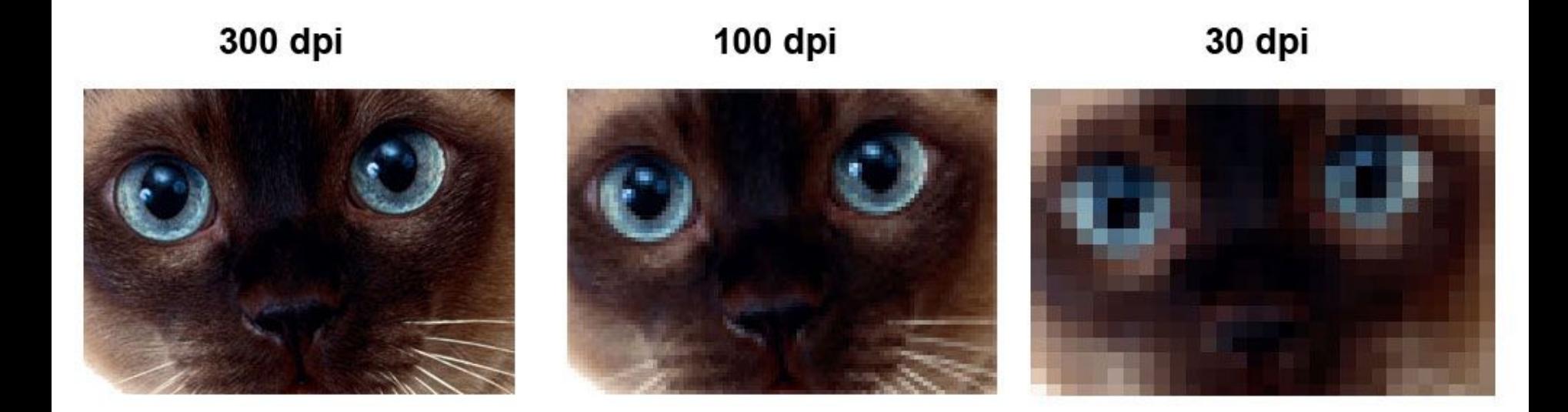

Величина разрешающей способности выражается в dpi (dot per inch – точек на дюйм), т.е. количество точек в полоске изображения длиной один дюйм (1 дюйм=2,54 см.)

Количество информации, которое используется для кодирования цвета точки изображения, называется **глубиной цвета**.

В процессе дискретизации используются различные **палитры цветов** (наборы цветов, которые могут принять точки изображения).

Количество цветов **N** в палитре и количество информации **I**, необходимое для кодирования цвета каждой точки, могут быть вычислены по формуле: **N=2<sup>I</sup>**

#### Пример:

Для кодирования черно-белого изображения (без градации серого) используются всего два цвета – черный и белый. По формуле **N=2** можно вычислить, какое количество информации необходимо, чтобы закодировать цвет каждой точки: **I**

# $2=2^I \implies 2=2^I \implies I = 1$  бит

Для кодирования одной точки черно-белого изображения достаточно 1 бита.

#### **Глубина цвета и количество цветов в палитре**

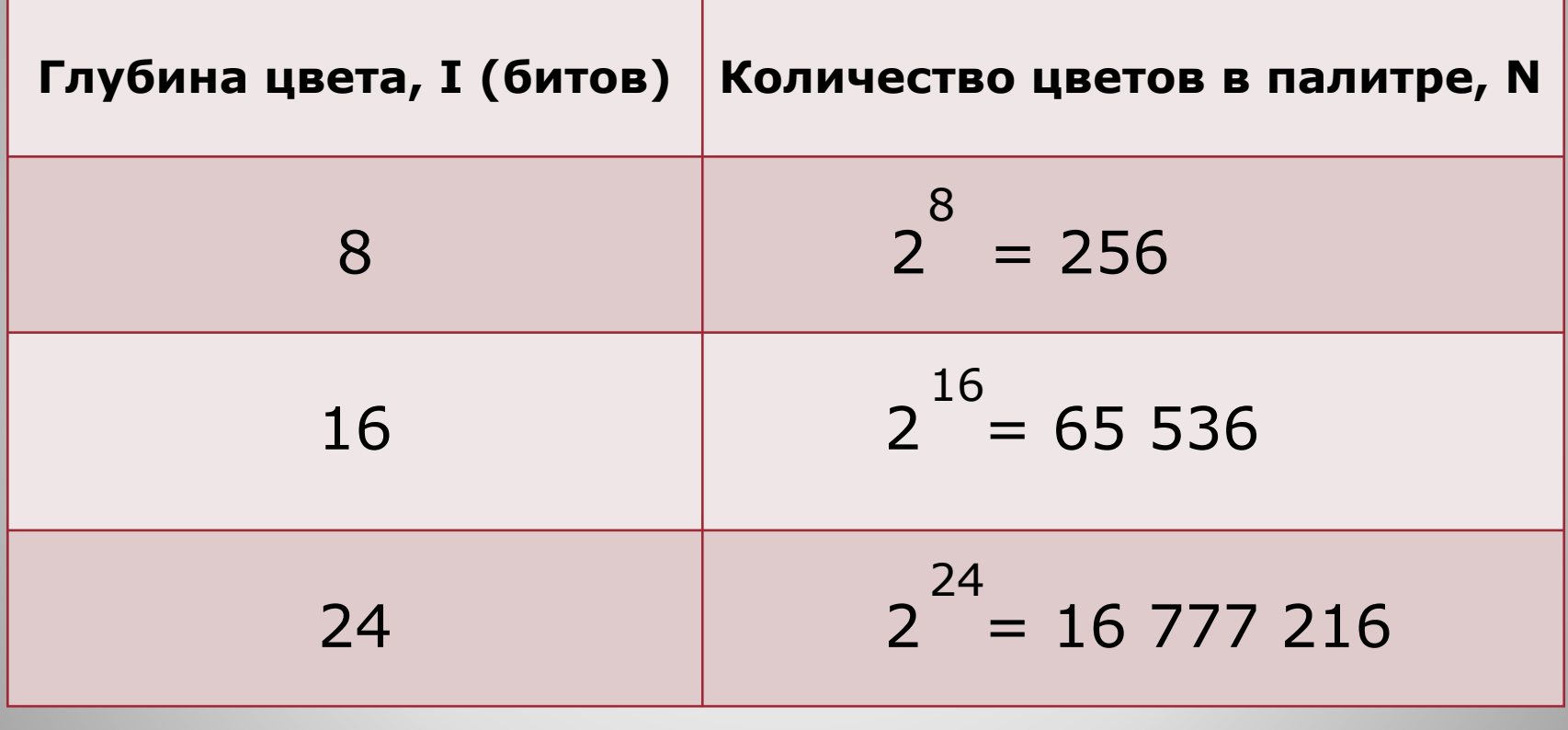

Зная глубину цвета, можно вычислить количество цветов в палитре.

### **Задачи:**

1. Растровый графический файл содержит черно-белое изображение с 16 градациями серого цвета размером 10х10 пикселей. Каков информационный объем этого файла?

#### **Решение: 16 = 2 ; 10\*10\*4 = 400 бит**  4

2. 256-цветный рисунок содержит 120 байт информации. Из скольких точек он состоит?

**Решение:**  $\overline{120\,6$ айт = 120\*8 бит; 265 = 2<sup>8</sup> (8 бит – 1 точка). **120\*8/8 = 120** 

Качество растровых изображений, полученных в результате сканирования, зависит от разрешающей способности сканера.

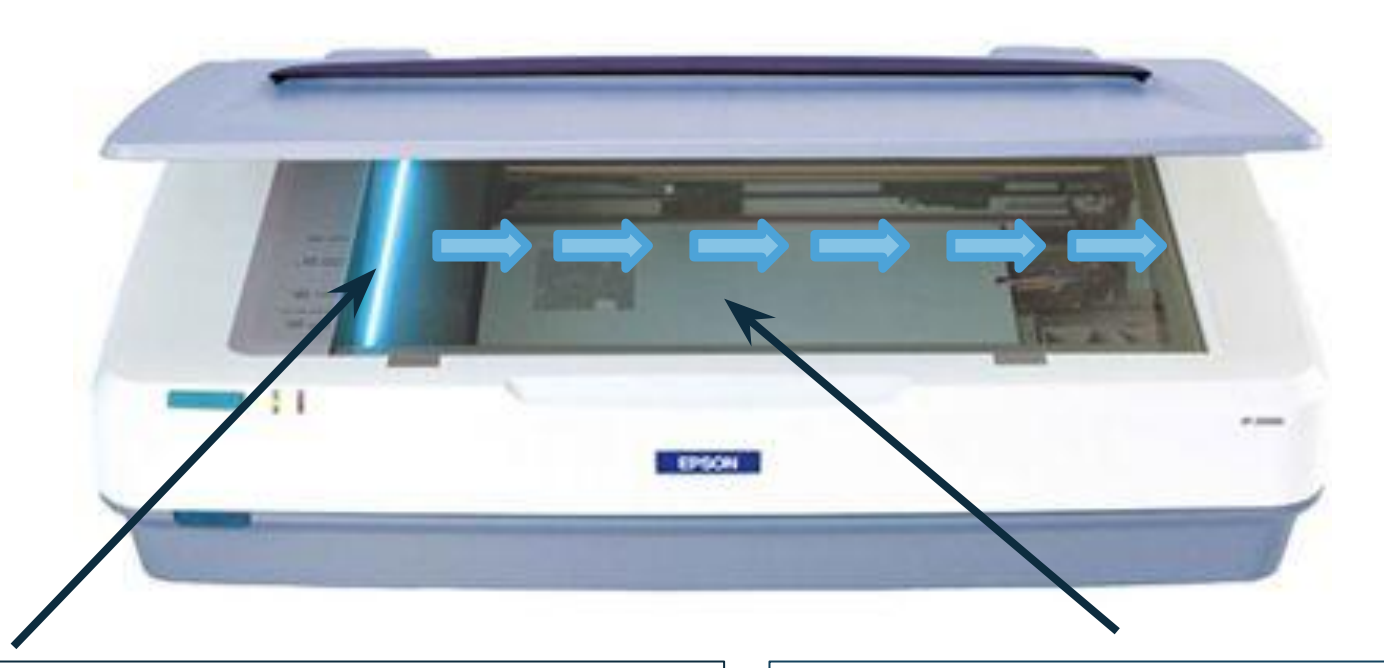

#### **Оптическое разрешение** –

количество светочувствительных элементов на одном дюйме полоски

**например, 1200 dpi например, 2400 dpi**

**Аппаратное разрешение** –

количество «микрошагов» светочувствительной полоски на 1 дюйм изображения

#### **Растровые изображения на экране монитора**

Качество изображения на экране монитора зависит от величины **пространственного разрешения** и **глубины цвета.**

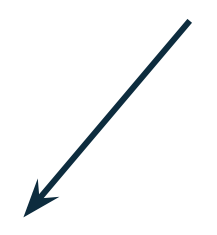

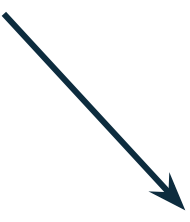

определяется как произведение количества строк изображения на количество точек в строке

характеризует количество цветов, которое могут принимать точки изображения (измеряется в битах)

#### **Формирование растрового изображения на экране монитора**

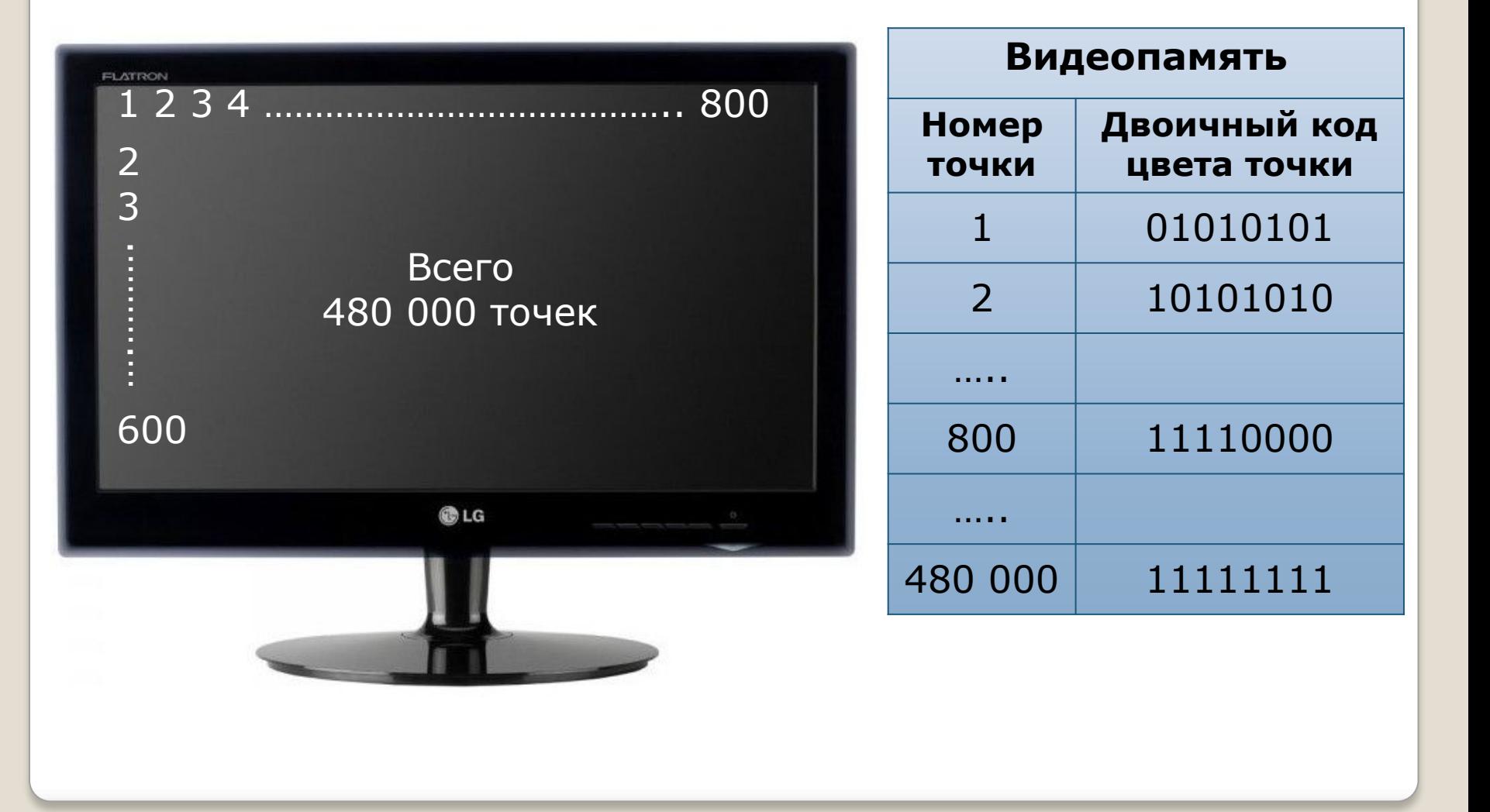

![](_page_16_Picture_0.jpeg)

![](_page_16_Picture_1.jpeg)

Белый свет может быть разложен при помощи природных явлений или оптических приборов на различные цвета спектра:

- **красный**
- **оранжевый**
- **желтый**
- **зеленый**
- **голубой**
- **синий**
- **фиолетовый**

![](_page_17_Figure_0.jpeg)

![](_page_17_Picture_1.jpeg)

Человек воспринимает цвет с помощью цветовых рецепторов (колбочек), находящихся на сетчатке глаза. Колбочки наиболее чувствительны к **красному**, **зеленому** и **синему** цветам.

#### **Палитра цветов в системе цветопередачи RGB**

![](_page_18_Picture_1.jpeg)

В системе цветопередачи RGB палитра цветов формируется путём сложения **красного**, **зеленого** и **синего** цветов.

Цвет палитры *Color* можно определить с помощью формулы:

# **Color = R + G + В**

При этом надо учитывать глубину цвета количество битов, отводимое в компьютере для кодирования цвета.

Для глубины цвета 24 бита (8 бит на каждый цвет):

0 ≤ **R** ≤ 255, 0 ≤ **G** ≤ 255, 0 ≤ **B** ≤ 255

#### **Формирование цветов в системе цветопередачи RGB**

![](_page_20_Picture_130.jpeg)

Цвета в палитре RGB формируются путём сложения базовых цветов, каждый из которых может иметь различную интенсивность.

Система цветопередачи RGB применяется в мониторах компьютеров, в телевизорах и других излучающих свет технических устройствах.

![](_page_21_Picture_1.jpeg)

#### В системе цветопередачи CMYK палитра цветов формируется путём наложения **голубой**, **пурпурной**, **жёлтой** и **черной** красок.

![](_page_22_Picture_1.jpeg)

#### **Палитра цветов в системе цветопередачи CMYK**

#### **Формирование цветов в системе цветопередачи СMYK**

![](_page_23_Picture_77.jpeg)

 Цвета в палитре CMYK формируются путем вычитания из белого цвета определенных цветов.

Цвет палитры *Color* можно определить с помощью формулы:

# **Color = С + M + Y**

#### Интенсивность каждой краски задается в процентах:

0% ≤ **С** ≤ 100%, 0% ≤ **М** ≤ 100%, 0% ≤ **Y** ≤ 100%

Смешение трех красок – голубой, желтой и пурпурной – должно приводить к полному поглощению света, и мы должны увидеть черный цвет. Однако на практике вместо черного цвета получается грязно-бурый цвет. Поэтому в цветовую модель добавляют еще один, истинно черный цвет – *blaК.* 

Расширенная палитра получила название **CMYK.**

#### Система цветопередачи CMYK применяется в полиграфии.

![](_page_25_Picture_1.jpeg)

![](_page_25_Picture_2.jpeg)

![](_page_25_Picture_3.jpeg)

#### **Задачи:**

1. Рассчитайте объём памяти, необходимый для кодирования рисунка, построенного при графическом разрешении монитора 800х600 с палитрой 32 цвета.

#### **Решение: 800\*600\*5 бит = 2400000 бит : 8 : 1024 = 293 Кбайт**

2. Какой объем видеопамяти необходим для хранения четырех страниц изображения при условии, что разрешающая способность дисплея 640х480 точек, а глубина цвета 32?

#### **Решение: 640\*480\*5\*4 = 6144000 бит : 8 : 1024 = 750 Кбайт**

**Домашнее задание:**

# **Учебник Н.Д.Угринович, 9 класс § 1.1.1, § 1.1.2, § 1.1.3 задания 1.1 – 1.7**